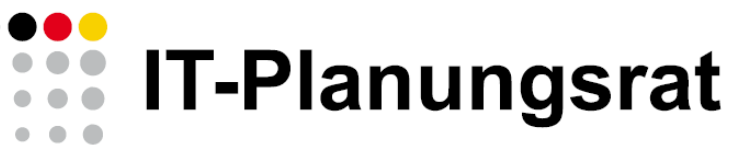

Digitale Zukunft gestalten

3. Themenfeldkonferenz Bildung – EfA-Parametrisierung | 14.09.2022

# Agenda

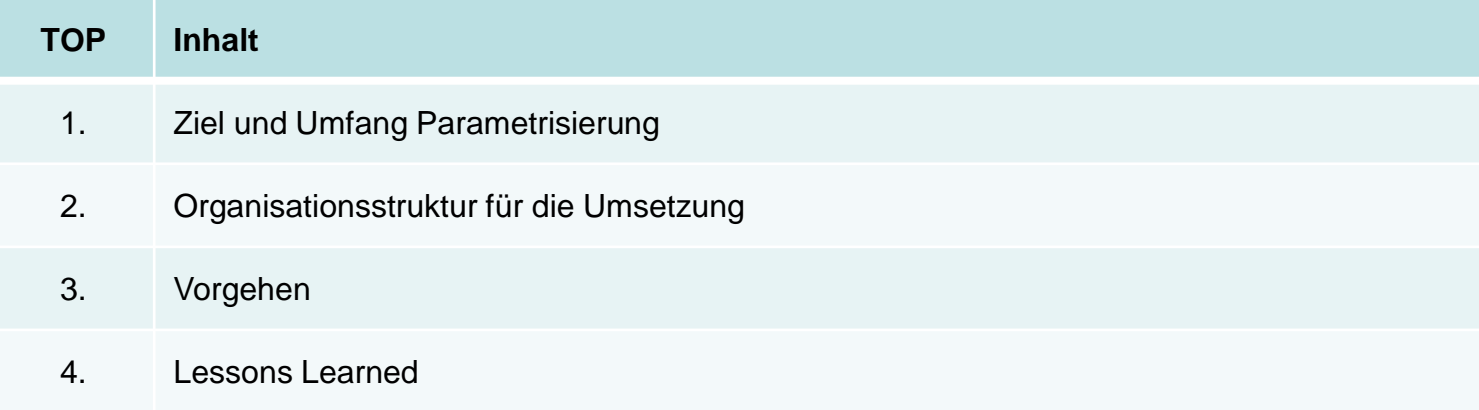

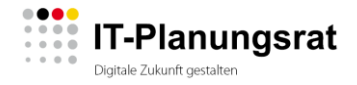

1. Ziel und Umfang Parametrisierung

### Ziel der Parametrisierung ist die Bereitstellung aller notwendigen regionalen Parameter an die EfA-Online-Dienste

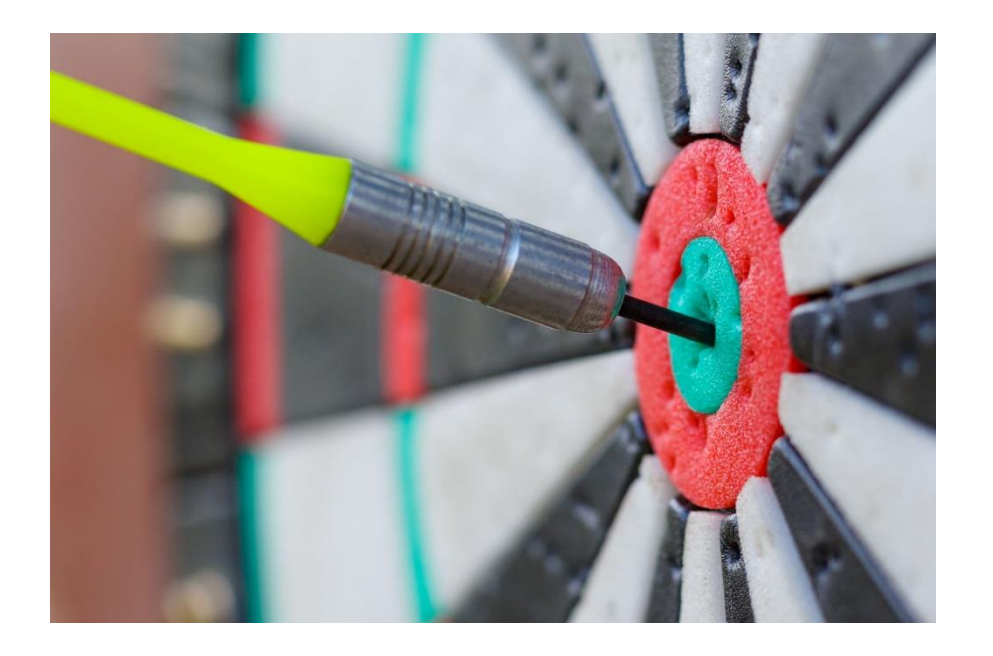

- Zur bundesweiten Möglichkeit der Nachnutzung von EfA-Online-Diensten ist aufgrund von landesund satzungsrechtlicher Unterschiede ein Mindestmaß an Flexibilität durch den Einsatz von Variablen (Parametern) sicherzustellen.
- Die Parameter geben zudem Information darüber, wohin der Antrag weitergeleitet werden soll, welcher Online-Bezahldienst genutzt werden soll (sofern erforderlich) sowie welche Behörde für die Sachbearbeitung zuständig ist.
- Ergänzend dazu werden notwendige Zertifikate bereitgestellt, die für den sicheren Datenaustausch notwendig sind.

### Die föderale Infrastruktur muss EfA-Online-Dienste unterstützen

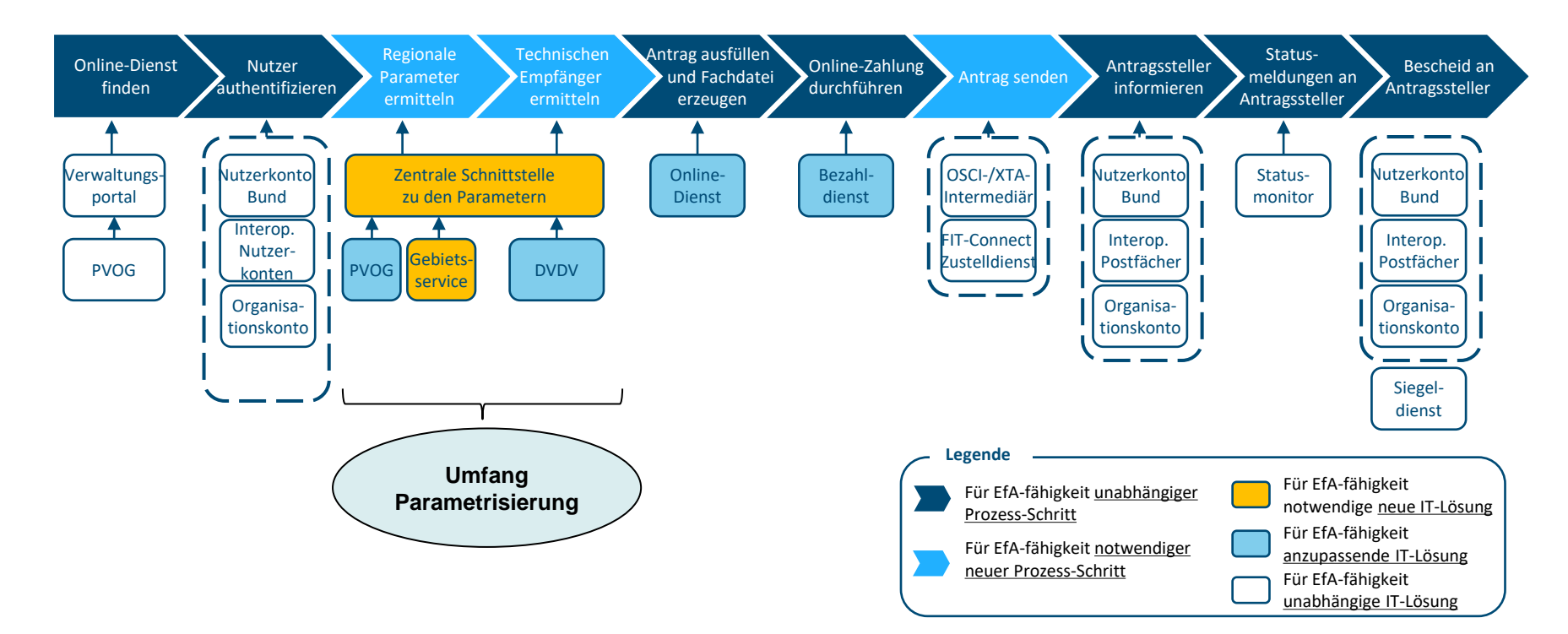

### Das Gesamtsystem Parametrisierung soll alle regional relevante Daten an den EfA-Online-Dienst zurückgeben

### **Gesamtsystem Parametrisierung Inhalt der Parameter**

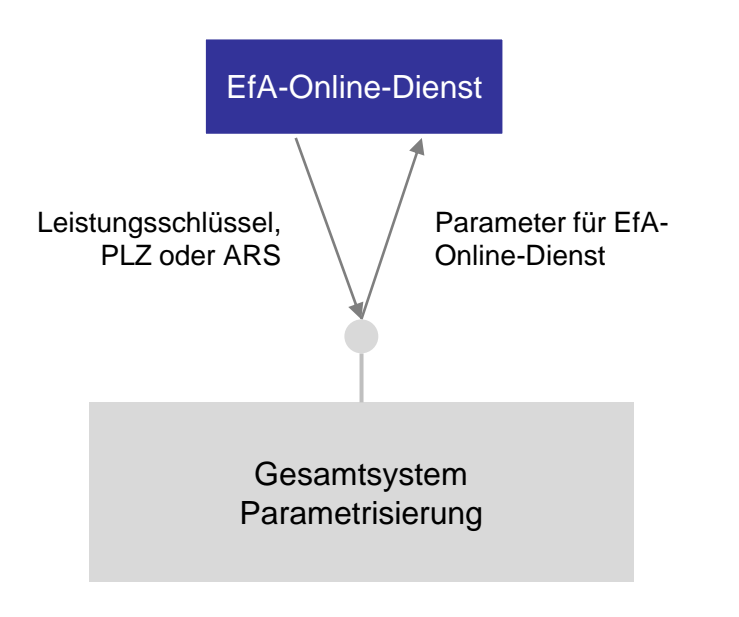

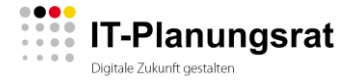

- Information über Verwaltungsleitung und zuständige Behörde (inkl. Impressum etc.)
- Information über Online-Dienst und regionale Besonderheiten
- Information über Attribute für die Online-Zahlung
- Information über den Bezahldienst
- Information über den Transport der Antragsdaten

### Architekturskizze EfA-Parameter inkl. Ablauf von 1 bis 5

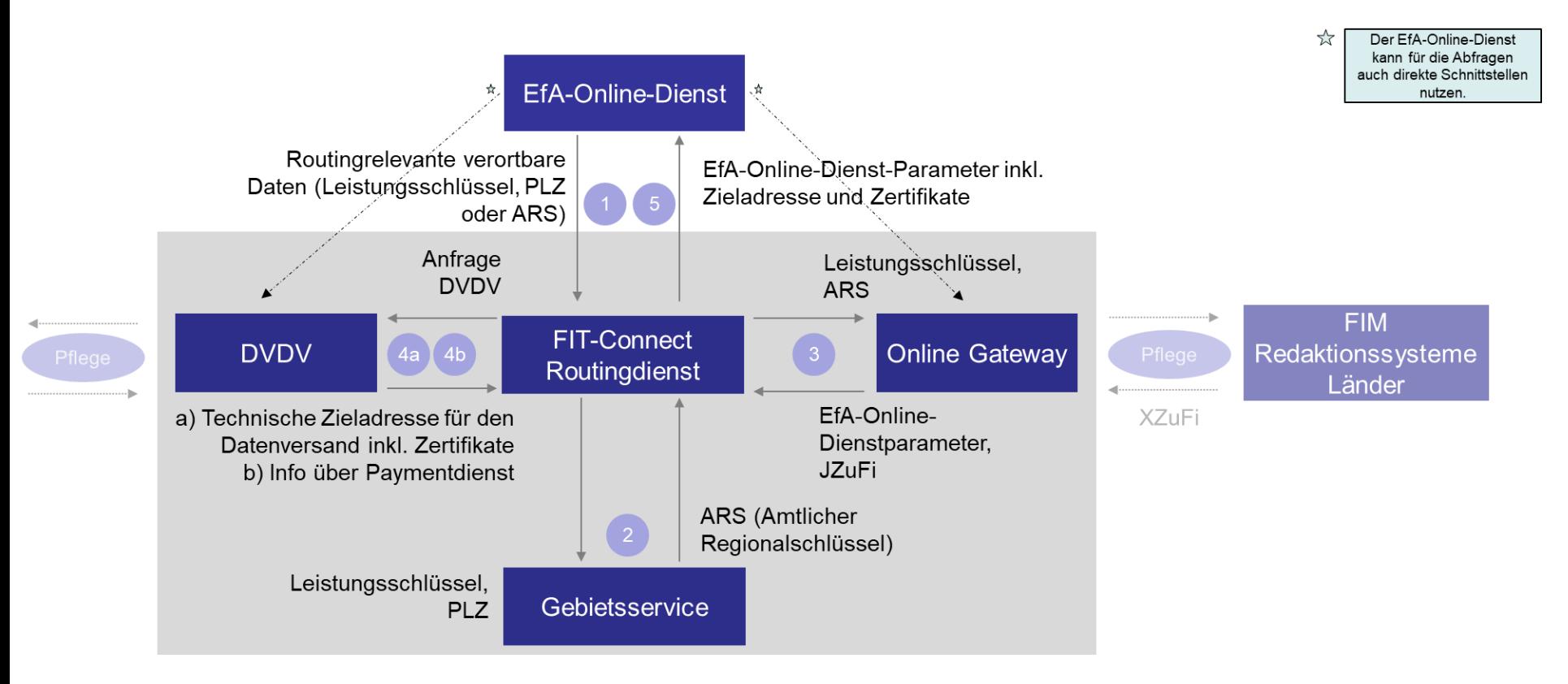

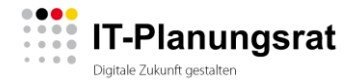

2. Organisationsstruktur für die Umsetzung

## Organisationsstruktur für die Umsetzung EfA-Parametrisierung

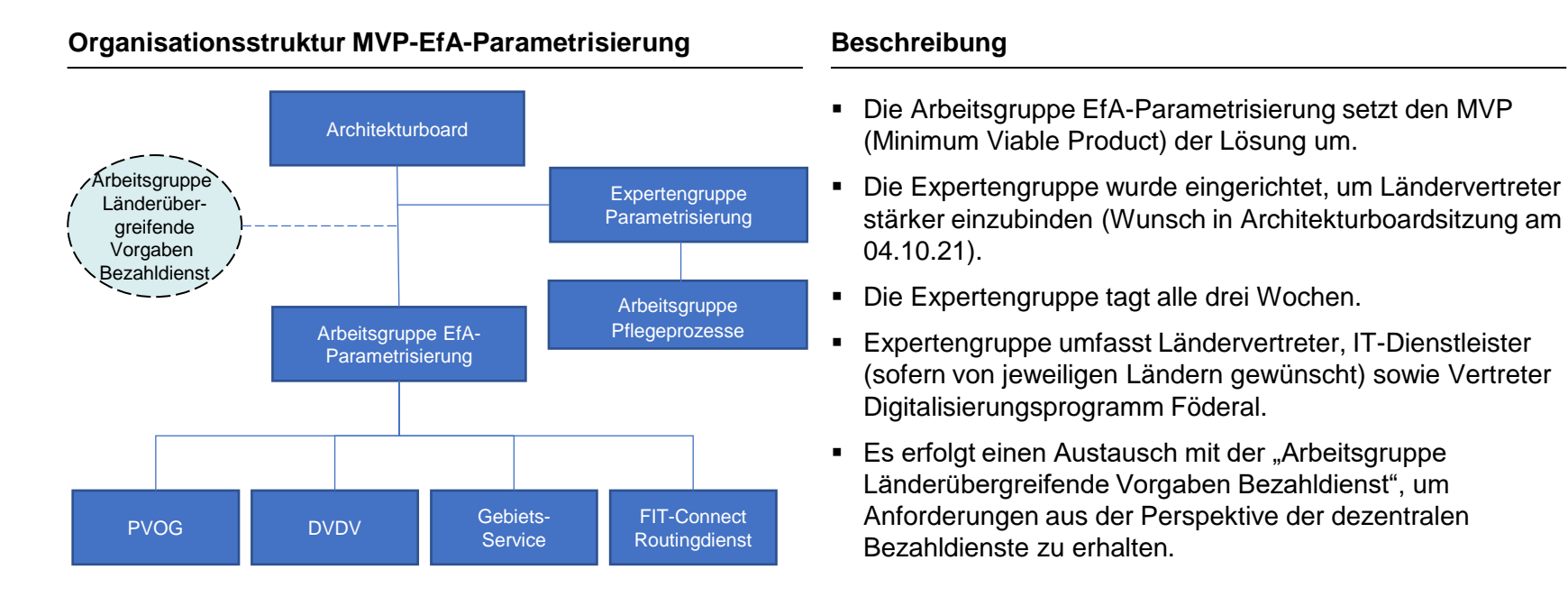

### 3. Vorgehen

### Ablauf zur Konkretisierung der Anforderungen<sup>1</sup>

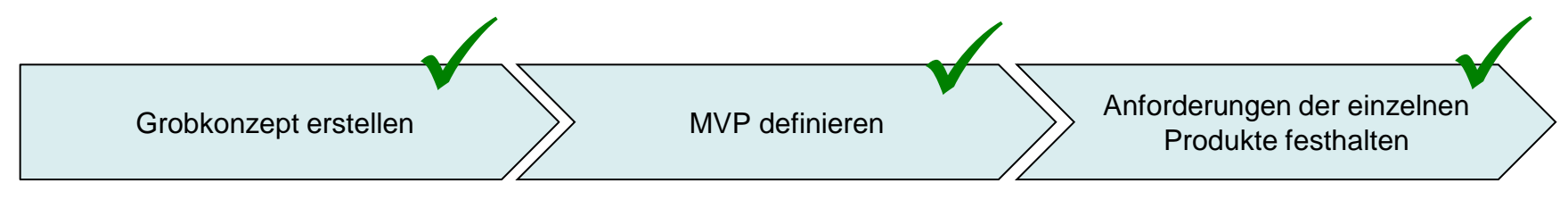

- Gesamtkontext darstellen
- Online-Dienste-übergreifende Anforderungen formulieren
- Konkretisierung des Grobkonzepts auf Grundlage ausgewählter Verwaltungsleistungen
- Reduzierung auf das absolut Notwendige (MVP Ansatz)

■ Aus den Szenarien Festlegung der Anforderungen und des Anpassungsbedarfs an die einzelnen Produkte in Form von User Stories

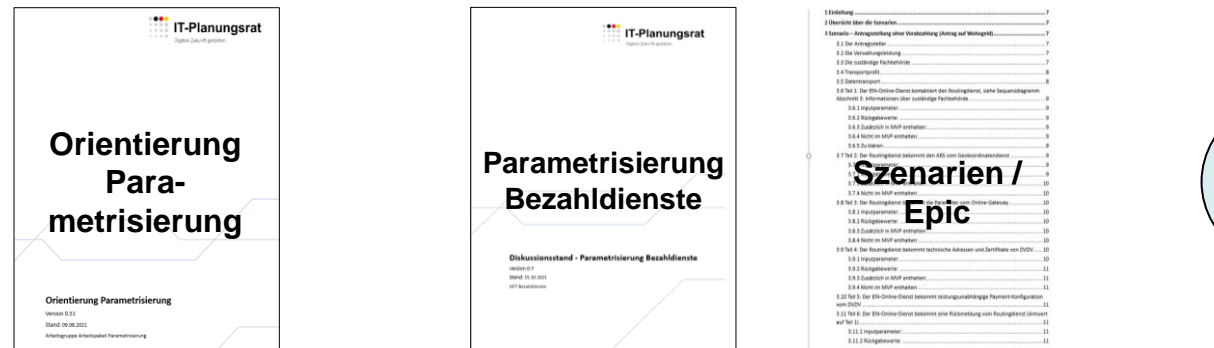

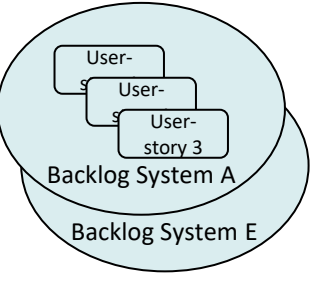

### Aktueller Stand der Pilotierungsleistungen

**Pilotierungsleistung Hessen/HZD – "Ausfuhr von Kulturgütern"**

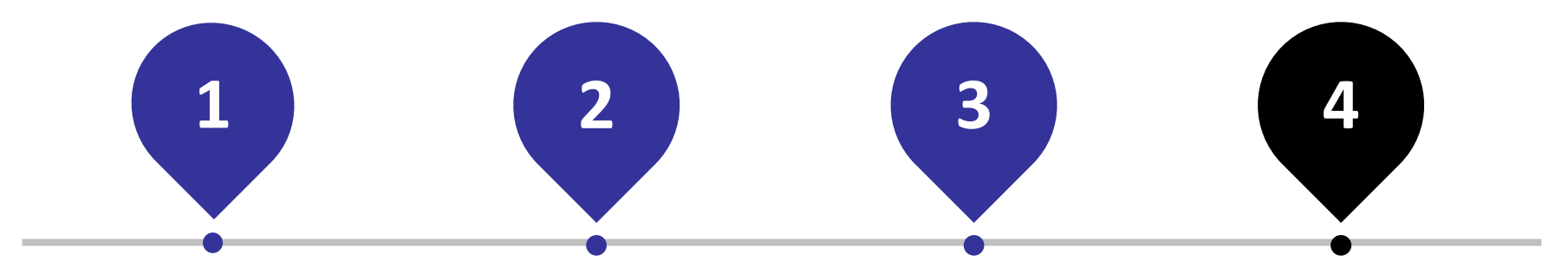

#### **Parameterset abstimmen**

• auf das Kontakt- und Feedbackformular sowie das Vertrauensniveau bzw. Identifizierungsmittel wird verzichtet

#### **FIM-Module**

- Abgleich mit den verfügbaren FIM-Modulen im Portalverbund
- Aktuell werden noch nicht alle Parameter durch die Landesredaktion gepflegt.

#### **Redaktion einbinden**

- Erste Rückfragen der Redaktion zur Pflege wurden in den Gremien besprochen.
- Gemeinsamer Termin mit den Projekt (HZD) hat stattgefunden.

#### **FIT-Connect**

- Zustellung von Anträgen in der Testumgebung des Zustelldienst erfolgt
	- 22-09-19 | Seite 12 • Nächste Schritte zur Einbindungder FIT-Connect Routing API abgestimmt

### Aktueller Stand der Pilotierungsleistungen

**Pilotierungsleistung Niedersachsen/ITN – "Infektionsschutzbelehrung"** 

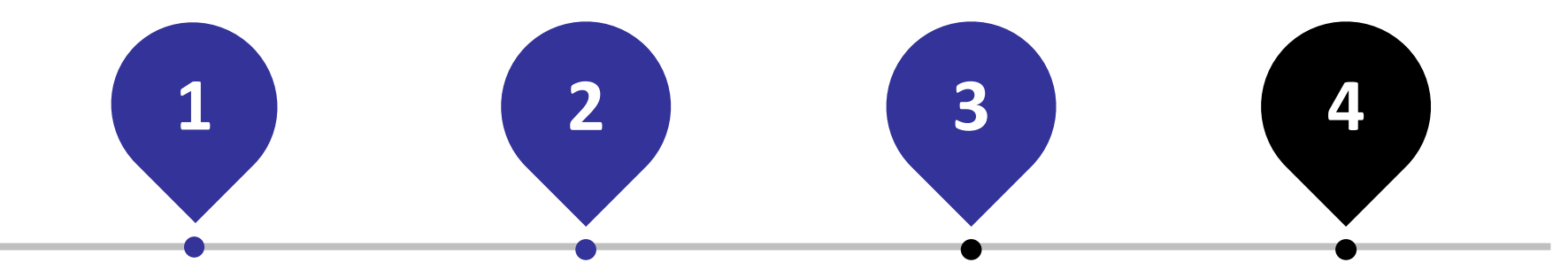

#### **Projekteinbindung**

- Usecase wird im Projekt Digitale Verwaltung Niedersachen geprüft
- Rahmenbedingungen mit dem Kompetenzteam Architektur (Querschnittsprojekt) geklärt.

#### **Parameterset abstimmen**

• Die erforderlichen Parameter insbesondere Payment wurden abgestimmt und im **Szenarienpapier** dokumentiert.

#### **Redaktion einbinden**

- Pflege von Parametern, die noch nicht über FIM abgedeckt sind.
	- Klärung der Payment-Anforderungen vor dem Hintergrund der Pilotierung der Bezahlschnittstelle

#### **FIT-Connect**

- Nächste Schritte zur Einbindung der FIT-Connect Routing API abstimmen.
- FIT-Connect Zustelldienst ist bereits angebunden (über NAVO).

### 4. Lessons Learned

### Lessons Learned

#### **Projektvorgehen**

- Das Umfeld ist komplex und hat diverse Abhängigkeiten, agiles Vorgehen ist klassischem Projektmanagement vorzuziehen
- Eine klassische Trennung zwischen Anforderungsmanagement und Umsetzung ist zu träge
- Die Organisationsstruktur sowie die Besetzung der Gremien hat sich bewährt

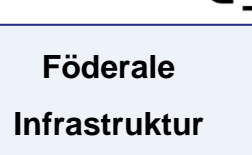

- Komponenten werden in unterschiedlichen Entwicklungzyklen entwickelt
- Der Einsatz von FIT-Connect und der **Bezahlschnittstelle** ist für viele Länder herausfordernd

**Anforderungserhebung**

 $\mathcal{L}$ 

▪ Die identifizierten Usecases reichen nicht aus, um eine breite Abdeckung von Anforderungen zu identifizieren

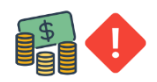

### **Budget und Priorität** ▪ Die EfA-Parametrisierung bedarf einer Priorisierung bei den IT-Vorhaben der Länder und erfordert

größere

Anpassungen in den

Redaktionsprozessen

sowie der

angebundenen

Systeme

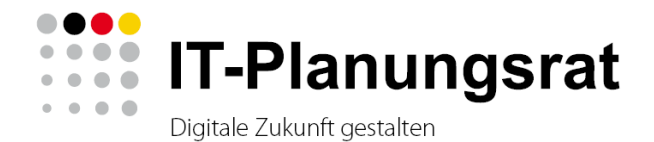

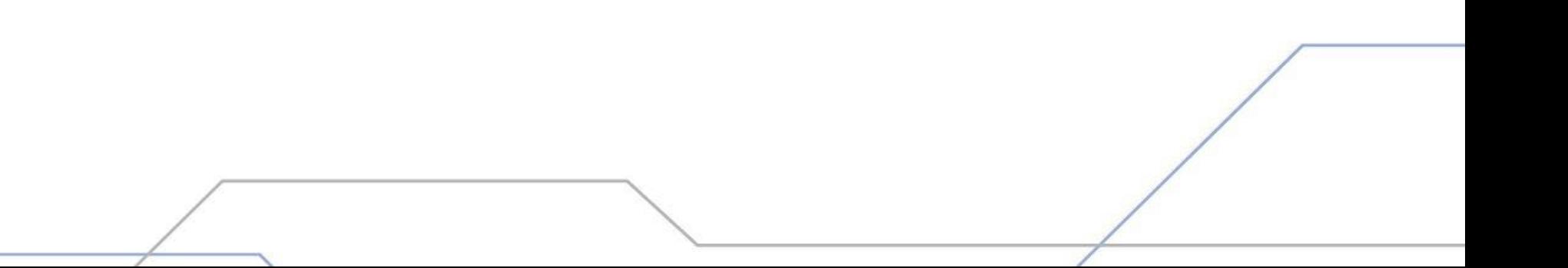